# Symulowane wyżarzanie do rozwiązania problemu jednowymiarowego problemu upakowaniat

Joanna Kołodziejczyk

### 1 Problem do rozwiązania

Celem laboratorium jest implementacja algorytmu symulowanego wyżarzania dla jednowymiarowego problemu upakowania (bin packing problem).

#### 1.1 Definicja problemu

Biorąc pod uwagę n elementów o różnych rozmiarach  $a_j$  i nieskończoną liczbę pojemników (każdy o stałej, skończonej pojemności b), należy upakować elementy w minimalną liczbę pojemników, aby żaden pojemnik nie został przepełniony.

Przy rozwiązywaniu zadania trzeba brać pod uwagę następujące ograniczenia:

- Każdy element może być przypisany tylko do jednego pojemnika.
- Całkowita waga/rozmiar umieszczonych w jednym pojemniku elementów musi być mniejsza lub równa zadanej pojemności pojemników. Jeżeli i jest indeksem pojemnika, a k jest znalezioną lub minimalną liczbą pojemników to ograniczenie można wyrazić jako nierówność:

$$
\exists poj : \forall_{i \in 0..k-1} : \left(\sum_{\forall j \in poj[i]} a_j\right) \leq b
$$

Celem jest znalezienia najmniejszej liczby k pojemników o wielkości b, które mogą zawierać wszystkie obiekty wymienione w a. Alternatywnie można by spróbować znaleźć mapowanie x, dla którego funkcja f przyjmuje najniższą wartość.

$$
f(x) = \sum_{i=0}^{k-1} \max \left\{ 0, \left( \sum_{\forall j \in x[i]} a_j \right) - b \right\} \tag{1}
$$

## 2 Algorytm

Poniżej przedstawiony jest kod algorytmu symulowanego wyżarzania dla zadania minimalizacji funkcji  $f_{min}$ .

```
x \leftarrow x_0eval \leftarrow f_{min}(x)idx \leftarrow 0T(0) = temperature(0)while idx < idx_{max} do
   x_n \leftarrow \text{neighbor}(x)eval_n \leftarrow f_{min}(x_n)if Prob(eval, eval_n, temp(idx)) > random() then
      x \leftarrow x_neval \leftarrow eval_nend if
   idx \leftarrow idx + 1end while
return x
```
#### 2.1 Istotne elementy algorytmu

Aby wykorzystać algorytm symulowanego wyżarzania do rozwiązania problemu jednowymiarowego upakowania należy rozważyć:

• Kodowanie kandydata na rozwiązanie: Jednym ze sposobów jest przedstawienie  $x$  jako n wymiarowy wektor. Indeksy w wektorze (pozycje) oznaczają j-ty element z dostępnych  $a_i$  elementów. Wartości w wektorze x oznaczają numer pojemnika. Np.

$$
x = \{2, 1, 0, 4, 1, 0\}
$$

dla odpowiedniego wektora

$$
a = \{4, 2, 10, 2, 4, 5\}
$$

oznacza, że element  $a_0$  ważący 4 jest umieszczony w pojemniku 3, w pojemniku 2 umieszczono elementy  $a_1$  i  $a_4$  ważące odpowiednio 2 i 4.

- $x_0$  Wektor  $x$  z wartościami wylosowanymi z rozkładu jednostajnego z przedziału od {0..n − 1}. Przedział określający maksymalną liczbę pojemników, to n, co oznacz, że każdy element jest umieszczony w osobnym pojemniku.
- $x_n$  nowy kandydat otrzymywany jest poprzez procedurę neighbour(x).
- Procedura  $neighbor(x)$  wybiera losowo pozycję w wektorze x (indeks j) i zamienia wartość  $x(j)$  na inną wygenerowaną losowo z rozkładu jednostajnego z przedziału {0..n − 1}. innymi słowy przemieszcza element do innego pojemnika.

```
j \leftarrow random(n)loop
  if random(n) \neq x(j) then
     x(j) \leftarrow random(n)break
```
end if end loop

• Funkcja oceniająca jakość kandydata. Można na potrzeby przedstawionego zadania opracować różne miary. Głównym celem jest uzyskanie najmniejszej liczby pojemników, jednocześnie dbając o to by nie przekraczać założonej pojemności. Konstrukcja funkcji będzie taka, że będziemy z pomocą algorytmu szukać jej najmniejszej wartości.  $f_{min}$  może mieć następujący wzór<sup>1</sup>:

$$
f_{min}(x) = k + s \cdot (n + f(x)),
$$

gdzie: k liczba różnych (unikalnych wartości) pojemników użytych w wektorze x. Innymi słowy ile niepustych pojemników użyto w kandydacie x. W przykładzie  $x = \{2, 1, 0, 4, 1, 0\} \; k = 4;$ 

s ∈  $\{0, 1\}$  określa czy rozwiązanie jest poprawne  $(0)$  czy nie  $(1)$ . Poprawne, to takie, dla którego nie ma przepełnienia w pojemnikach, czyli  $f(x) = 0$ . Niepoprawne, to takie, dla którego następuję przepełnienie  $f(x) > 0$ . Interpretacja jest taka, że jeżeli rozwiązanie jest niepoprawne do nakładamy na nie karę dodając do liczby pojemników wartość przekroczenia powiększoną o maksymalną liczbę pojemników;

 $n$  jest liczbą elementów w wektorze  $a$ , czyli też maksymalną liczbą pojemników.

- max wartość określając maksymalną liczbę kroków w algorytmie. Wartością sterujemy kiedy nastąpi zakończenie procedury.
- Procedura tempestimation(x) powinna obliczyć początkową temperaturę, która jest wartością związaną z rozwiązywanym problemem i osiąganą wartością funkcji celu. Temperatura początkowa musi być wysoka. Jednym ze sposobów jest przyjęcie jako  $T_0$  odchylenia standardowego od średniej z funkcji oceny. Uzyskanie tej wartości jest możliwe poprzez wielokrotnie wykonanie procedury neighbou()r i wyznaczenie wartości odchylenia standardowego.

```
t \leftarrow 0sumEval \leftarrow 0sgSumEval \leftarrow 0while t < tMax do
  x_n \leftarrow \text{neighbor}(x)eval_n \leftarrow f_{min}(x_n)sumEval \leftarrow sumEval + eval_nsqSumEval \leftarrow sqSumEval + f_{min}(x_n)^2t \leftarrow t + 1end while
mean \leftarrow sumEval/tMaxvariance \leftarrow sgSumEval/tMax - mean^2
```
<sup>&</sup>lt;sup>1</sup>S. Kuri at al. " Evolutionary Heuristics for the Bin Pasking Probelem http://www9.in.tum.de/ praktika/awbs\_info\_general/khuri95evolutionary.pdf

return  $std \leftarrow sqrt(variance)$ 

• Procedura Prob ma wyznaczyć z jakim prawdopodobieństwem zmienimy stan/konfigurację bieżącą na nową. Procedura Prob wykorzystuje funkcję eksponencjalną.

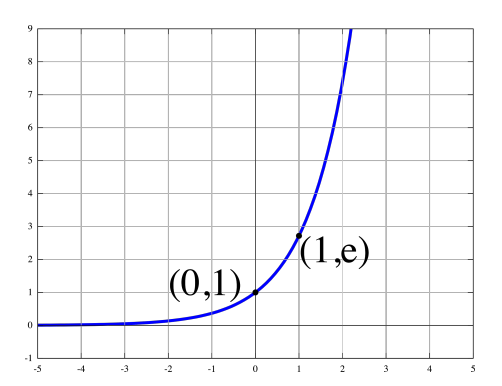

$$
Prob(eval, eval_n, temp(idx)) = \begin{cases} exp(\frac{eval-eval_n}{temp)}), & \text{ježeli } eval - eval_n < 0 \\ 1, & \text{w } przeciwnym wypadku \end{cases}
$$

W każdej iteracji wartość temperatury zmniejsza się. Proces ten nazywa się schematem schładzania. Istnieje wiele modeli chłodzenia. Jednym z najprostszych jest zmienianie temperatury w każdej iteracji przez mnożenie jej przez stały współczynnik mniejszy od 0.

Procedura  $temp(idx)$  zmienia temperaturę:  $T(idx+1) = \alpha*T(idx)$ , gdzie np.  $\alpha = 0.95$ .

## 3 Wymagania dla implementacji

Język implementacji algorytmu jest dowolny.

Do testowania należy wykorzystać paczkę z testowymi przykładami (benchmarki) do rozwiązania. Każdy plik testowy zawiera następujące dane<sup>2</sup>:

- 1. wiersz pierwszy to liczba elementów  $n$ ,
- 2. wiersz drugi to wartość b czyli maksymalną pojemność pojemników,
- 3. kolejne *n* wierszy to wartości wag/wielkości elementów  $a_j, j \in \{0..n-1\}$ .

W nazwie benchmarku pierwszy człon przed znakiem "\_" jest minimalnym rozwiązaniem globalnym.

Wymagane elementy programu:

• Wczytać benchmark/plik testowy z pliku.

<sup>2</sup>Więcej plików testowych można znaleźć na stronie https://www2.wiwi.uni-jena.de/Entscheidung/ binpp/bin1dat.htm

- Zaimplementować algorytm zgodnie z wytycznymi podanymi w punkcie 2 i 2.1.
- Program po wykonaniu optymalizacji powinien wyświetlać:
	- stan, który został wskazany przez program jako rozwiązanie i jego wartość: ile pojemników użyto i jak rozdzielono elementy do pojemników oraz podać sumę wag z każdego pojemnika
	- demonstrować w postaci wykresu (ewentualnie listy) zmienność wartości funkcji  $f_{min}$  w procesie optymalizacji. Na osi odciętych powinny być przyrastające wartości *idx* a na osi rzędnych wartości funkcji  $f_{min}$ .
- Ponadto uruchomić algorytm dziesięciokrotnie i podać średnią arytmetyczną z funkcji  $f_{min}$  w 10 uruchomieniach oraz odchylenie standardowe.

Każde własne (rozsądne) propozycje modyfikacji lub wykorzystane z literatury zmiany w algorytmie lub reprezentacji lub prezentacji wyników ponad te, wymagane w instrukcji,będą dodatkowo punktowane.